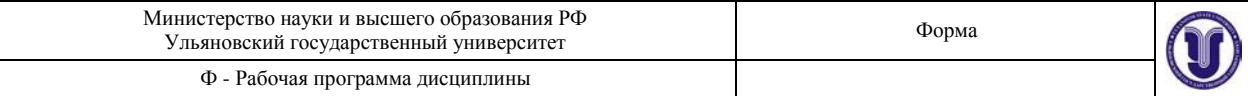

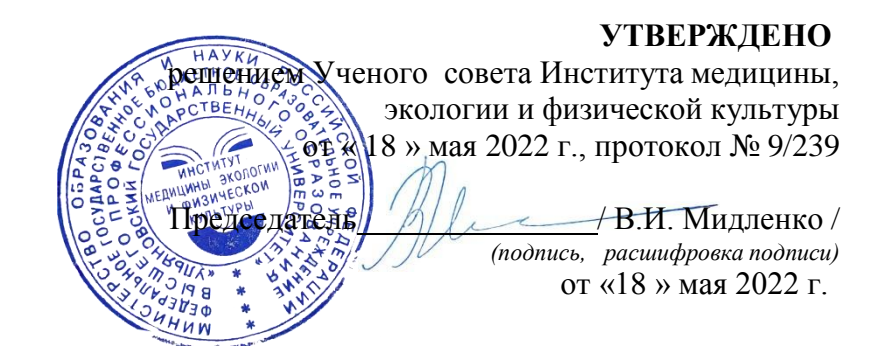

# **РАБОЧАЯ ПРОГРАММА ДИСЦИПЛИНЫ**

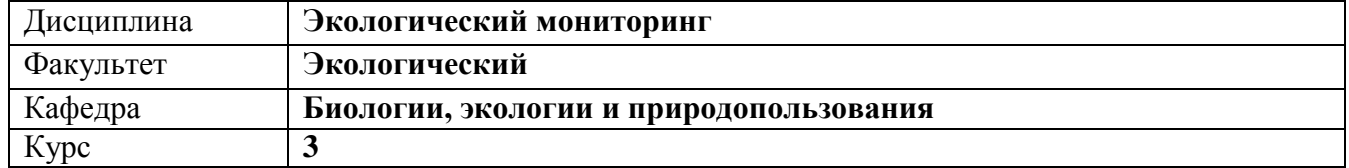

Направление подготовки: **05.03.06 «Экология и природопользование»** *(бакалавриат) (код направления (специальности), полное наименование)*

Профиль: **Экология**

*(полное наименование)*

Форма обучения: **очная**

Дата введения в учебный процесс УлГУ: **«01» сентября 2022 г.**

Программа актуализирована на заседании кафедры: протокол № 10 от 15.05. 2023 г. Программа актуализирована на заседании кафедры: протокол № \_\_\_\_ от \_\_\_ 20\_\_\_\_\_г. Программа актуализирована на заседании кафедры: протокол № \_\_\_\_ от \_\_\_ 20\_\_\_\_\_г.

Сведения о разработчиках:

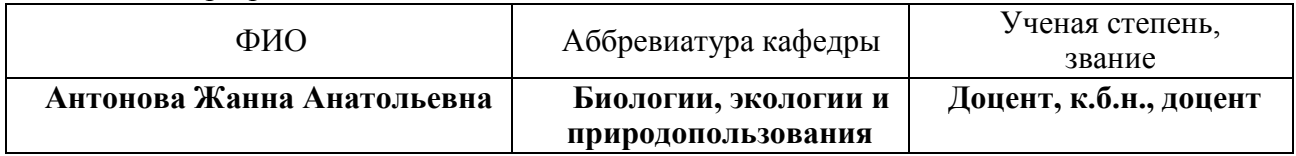

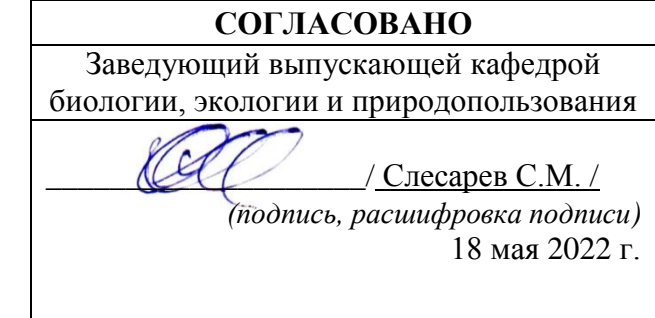

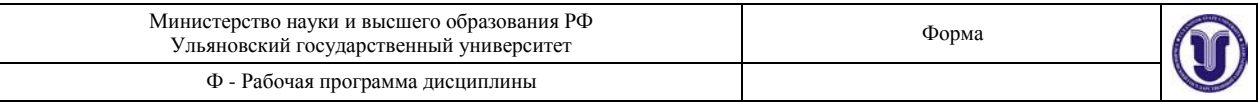

# **1. ЦЕЛИ И ЗАДАЧИ ОСВОЕНИЯ ДИСЦИПЛИНЫ:**

*Цель* учебной дисциплины: усвоение студентами комплекса понятий и представлений о системах и подсистемах экологического мониторинга как основы природоохранной деятельности и экономической оценке его организации.

Основными *задачами* учебной дисциплины «Экологический мониторинг» являются:

- · изучение принципов организации системы мониторинга;
- · выявление основных методов мониторинга;
- · изучение кратких методических основ наблюдений, обобщений и прогнозов состояния природных компонентов и комплексов;
- · изучение экономических основ организации экологического мониторинга.

# **2. МЕСТО ДИСЦИПЛИНЫ В СТРУКТУРЕ ОПОП:**

Дисциплина Б1.В.1.16 «Экологический мониторинг» относится к обязательным дисциплинам вариативной части дисциплин учебного плана направления подготовки «Экология и природопользование». Дисциплина «Экологический мониторинг» обязательное и важное звено в системе обучения, обеспечивающее усвоение фундаментальных теоретических знаний, на базе которых строится вся подготовка будущего эколога.

Обучение студентов осуществляется на основе преемственности знаний, умений и компетенций, полученных в курсах дисциплин и практик:основы биогеохимии, метеорология и климатология, практика: проектная деятельность.

Дисциплина является предшествующей для изучения радиационной экологии, радиобиологии, экологического паспорта предприятий, эволюционной экологии. Так же она предшествует преддипломной практике и подготовке к процедуре защиты и защите ВКР.

# **3. ПЕРЕЧЕНЬ ПЛАНИРУЕМЫХ РЕЗУЛЬТАТОВ ОБУЧЕНИЯ ПО ДИСЦИ-ПЛИНЕ, СООТНЕСЕННЫХ С ПЛАНИРУЕМЫМИ РЕЗУЛЬТАТАМИ ОСВОЕНИЯ ОБРАЗОВАТЕЛЬНОЙ ПРОГРАММЫ**

Процесс изучения дисциплины «Экологический мониторинг» направлен на формирование профессиональной компетенции:

ПК-2 – владением методами отбора проб и проведения химико-аналитического анализа вредных выбросов в окружающую среду, геохимических исследований, обработки, анализа и синтеза производственной, полевой и лабораторной экологической информации, методами составления экологических и техногенных карт, сбора, обработки, систематизации, анализа информации, формирования баз данных загрязнения окружающей среды, методами оценки воздействия на окружающую среду, выявлять источники, виды и масштабы техногенного воздействия.

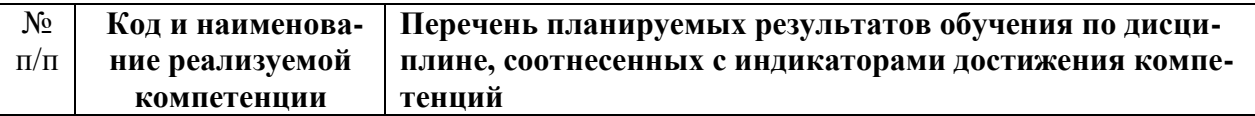

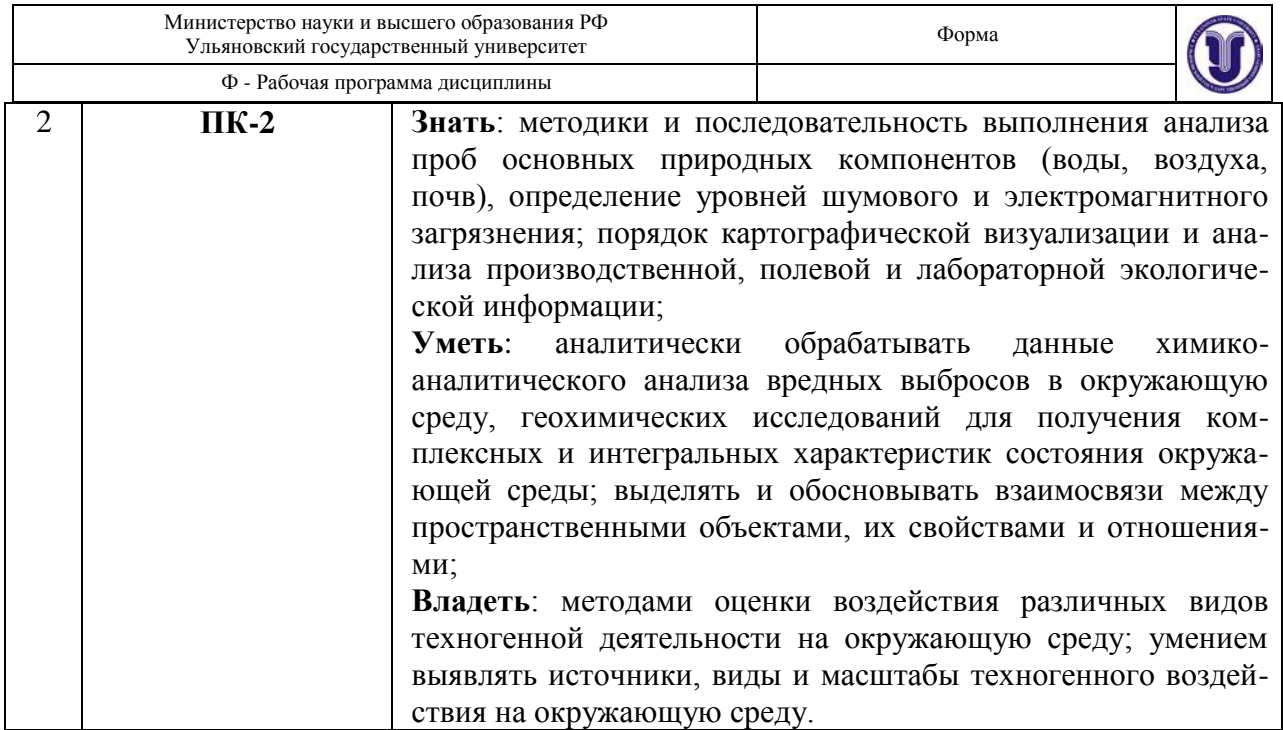

# **4. ОБЩАЯ ТРУДОЕМКОСТЬ ДИСЦИПЛИНЫ**

## **4.1 Объем дисциплины в зачетных единицах (всего) – 4 ЗЕТ**

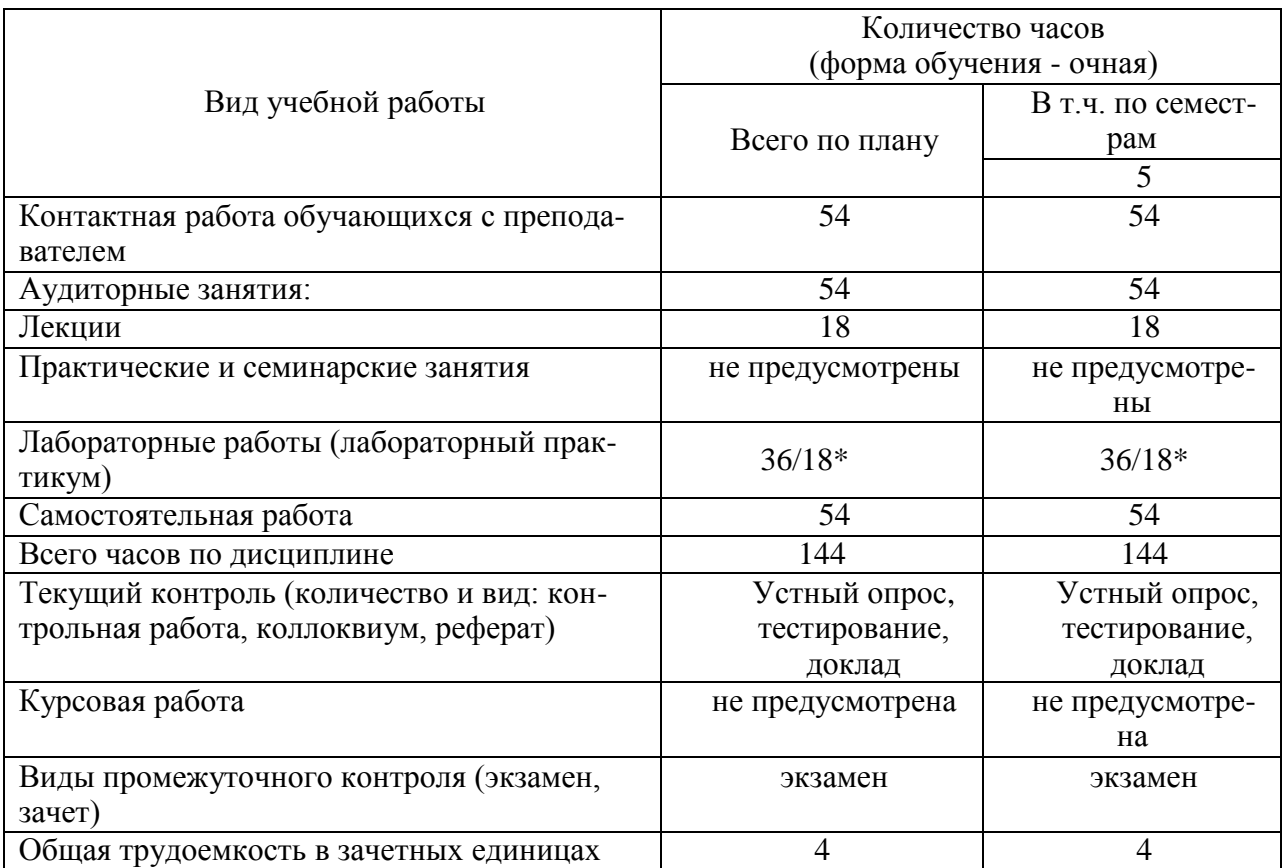

# **4.2 Объем дисциплины по видам учебной работы (в часах):**

*\*количество часов, проводимых в интерактивной форме*

*В случае необходимости использования в учебном процессе частично/исключительно дистанционных образовательных технологий в таблице через слеш указывается количество* 

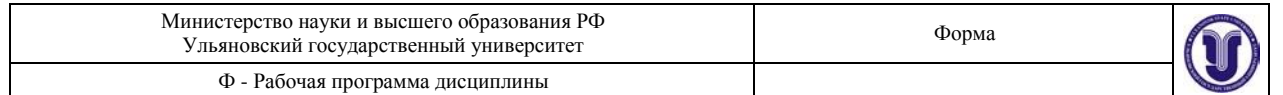

*часов работы ППС с обучающимися для проведения занятий в дистанционном формате с применением электронного обучения.*

## **4.3 Содержание дисциплины (модуля). Распределение часов по темам и видам учебной работы:**

Форма обучения очная

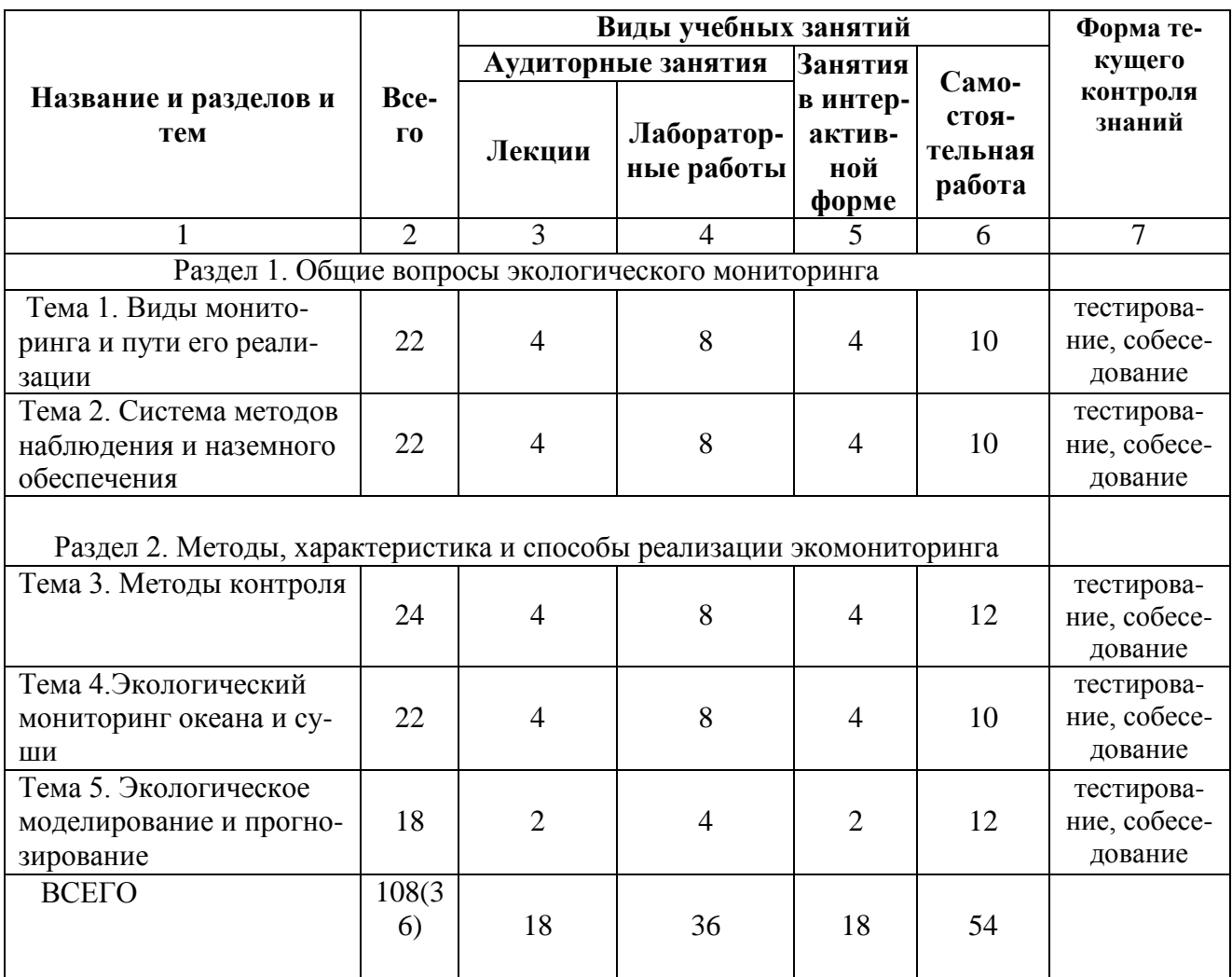

### **5. СОДЕРЖАНИЕ КУРСА**

### **Раздел 1. Общие вопросы экологического мониторинга**

#### **Тема 1. Виды мониторинга и пути его реализации**

Содержание занятия: Виды мониторинга: глобальный, региональный, национальный, локальный, медико-экологический, биологический, радиационный. Мониторинг природных сред: воздушной, водной, почв. Фоновый мониторинг. Мониторинг загрязнения и источников загрязнения.

### **Тема 2. Система методов наблюдения и наземного обеспечения.**

Форма А Страница 4 из 23 Содержание занятия: Организация и структура мониторинга состояния окружающей среды. Средства реализации мониторинга: стационарные станции, передвижные посты, аэрокосмические системы, автоматизированные системы. Всемирная метеорологическая орга-

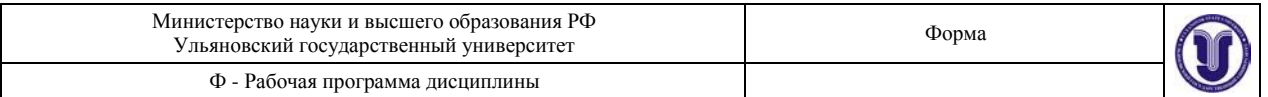

низация и международный мониторинг загрязнения биосферы. Национальный мониторинг Российской Федерации.

## **Раздел 2. Методы, характеристика и способы реализации экологического мониторинга**

### **Тема 3. Методы контроля**

Содержание занятия: Формирование программ наблюдений. Приоритетные контролируемые параметры природной среды. Фоновое загрязнение окружающей среды. Типовая программа наблюдений. Рекомендации по выбору места размещения станций комплексного фонового мониторинга. Технические требования к станциям комплексного фонового мониторинга. Отбор проб природных объектов, предварительная подготовка, консервация и хранение. Отбор проб воздуха для определения химического состава атмосферных аэрозолей. Отбор проб атмосферных осадков. Отбор месячных проб атмосферных выпадений тяжелых металлов. Отбор проб снежного покрова. Отбор проб поверхностных и подземных вод. Отбор проб донных отложений. Отбор проб почвы. Отбор проб растительного материала. Отбор проб тканей животных. Оценка сопоставимости результатов наблюдений на сети фоновых станций. Оценка сопоставимости результатов наблюдений за загрязнением объектов природной среды. Формы представления данных. Банки данных. Контроль качества наблюдений. Единицы измерения.

### **Тема 4. Экологический мониторинг океана и суши**

Содержание занятия: Составляющие экологического мониторинга океана. Выбор биологических объектов для наблюдения и контроля. Состояние Мирового океана. Морские экосистемы и некоторые проблемы устойчивого развития. Индикаторы устойчивого развития. Развитие ГИС морей России и отдельных районов Мирового океана. Определение ассимиляционной емкости морских экосистем. Программа фонового экологического мониторинга на базе биосферных заповедников. Абиотический и биотический мониторинг. Мониторинг состояния водных ресурсов (поверхностных и подземных вод). Показатели качества воды. Индикаторная оценка качества воды. Организация мониторинга атмосферы. Мониторинг почвенного покрова. Мониторинг состояния сельскохозяйственных земель. Мониторинг состояния геологической среды. Мониторинг состояния лесного фонда. Мониторинг состояния биологических ресурсов.

## **Тема 5. Экологическое моделирование и прогнозирование**

Содержание занятия: Математические модели переноса вещества и прогнозирование локальной экологической обстановки. Химические и биохимические цепочки превращений. Использование программы мониторинга и его перспективы.

### **6. ТЕМЫ ПРАКТИЧЕСКИХ И СЕМИНАРСКИХ ЗАНЯТИЙ**

Данный вид работ не предусмотрен УП.

# **7. ЛАБОРАТОРНЫЕ РАБОТЫ (ЛАБОРАТОРНЫЙ ПРАКТИКУМ)**

### **Лабораторная работа №1.Определение фенола в воздухе (проблемное занятие)**

*Цель*: определение фенола в воздухе.

Фенол С6Н5ОН – бесцветные кристаллы, краснеющие на воздухе. Температура плавления 43 оС. Растворимость в воде при температуре 16 оС - 6,7 г в 100 мл, при 66 оС смешивается с водой в любых соотношениях. Растворим в этаноле, эфире, хлороформе и других органических растворителях. При вдыхании паров фенола наблюдается раздраже-

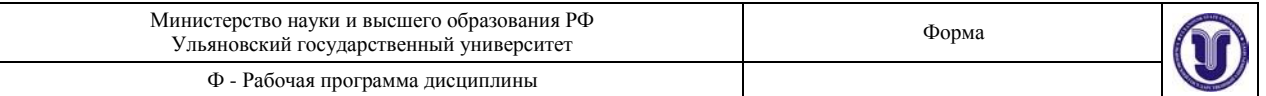

ние дыхательных путей, расстройство пищеварения, общая и мышечная слабость и другие патологические явления. При попадании фенола на кожу в местах соприкосновения с фенолом происходит омертвление тканей. Наблюдается общее отравление организма, нарушаются функции кровообращения, дыхания, повышается температура. Предельно допустимые концентрации: максимальная разовая – 0,01 мг/м 3 , среднесуточная – 0,003 мг/м 3 . Класс опасности второй.

Определение фенола основано на образовании с пнитрофенилдиазонием в щелочной среде азокрасителя красного цвета.

Предел обнаружения – 0,5 мкг в определяемом объеме. Определению мешают о-,мкрезолы, амины.

*Аппаратура и реактивы* Фотоколориметр. Электроаспиратор. Поглотительный прибор с пористой пластинкой. Карбонат натрия, 0,8 %-ный раствор. Стандартный раствор фенола 0,5 мг/мл. Готовят растворением навески фенола в 0,8 %-ном растворе карбоната натрия. Нитрит натрия, 25 %-ный раствор (свежеприготовленный). п-нитроанилин. пнитрофенилдиазоний. Готовят добавлением к 50 мл воды 2,5 мл концентрированной соляной кислоты, 2,5 мл 25 %-ного раствора нитрита натрия и 0,01 г п-нитроанилина. Тщательно перемешивают. Раствор применяется свежеприготовленным. Пробирки вместимостью 10 мл. Пипетки вместимостью 1,5,10 мл. 15

Построение градуировочного графика. Готовят раствор фенола с концентрацией 10 мкг/мл путем разбавления исходного раствора водой. В 6 пробирок помещают 0; 2,0; 4,0; 6,0; 8,0; 10,0 мкг фенола, с помощью пипетки в каждую из пробирок добавляют раствор карбоната натрия до объема 5 мл и 0,2 мл п-нитрофенилдиазония. Перемешивают и через 10 мин измеряют оптическую плотность при длине волны 495 нм в кюветах с толщиной слоя 1 см относительно первого раствора. По полученным данным строят градуировочный график.

*Ход анализа* Воздух со скоростью 0,5 л/мин протягивают через два последовательно соединенных поглотительных прибора, в каждый из которых приливают 6 мл 0,8 % ного раствора карбоната натрия. Продолжительность отбора – 30 мин. Для анализа берут пробы по 5 мл из каждого поглотительного прибора, добавляют по 0,2 мл раствора пнитрофенилдиазония. Растворы перемешивают и через 10 мин измеряют оптическую плотность. Содержание фенола в пробе находят по градуировочному графику. Концентрацию фенола в воздухе (С, мг/м 3) рассчитывают по формуле  $C = a$  V1 1000 / (V2 V0), где а – масса фенола, найденная в анализируемом объеме по графику, мкг; V1 – общий объем пробы, мл (6 мл); V2 – объем пробы, взятой для анализа, мл; V0 – объем воздуха, отобранного для анализа, приведенный к нормальным условиям, л.

### **Лабораторная работа №2.Мониторинг и оценивание загрязнения почв (визуализация)**

*Цель работы* – ознакомиться с алгоритмом мониторинга почв на примере расчета интегральных геохимических и гигиенических показателей загрязнения почвы

*Мониторинг и оценивание загрязнения почв*

Форма А Страница 6 из 23 *Загрязнение* почв количественно оценивают по суммарным показателям двух видов. Первый вид - показатели, характеризующие геохимический уровень загрязнения и рассчитываемые по формулам ZC = KC j m j =  $\Sigma$  1 – (m – 1) (1) ИЗП = С С С j ф j j ф j m –  $=$   $\sum$  p 1 p (2) где КСj – коэффициенты концентрации вещества в почве, равные Сj / Сфрj, а Сj и Сфрj соответственно средняя и фоновая региональная концентрация j-го вещества;  $m$  – число определяемых веществ. Второй вид показателя – Н  $*$  СПДК, характеризующий гигиенический уровень загрязнения и рассчитываемый по формуле  $H * C\Pi/\mu$  KO  $\mu$  j m =

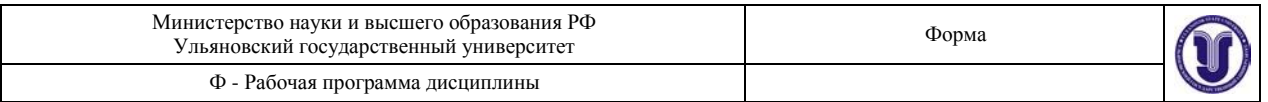

 $\Sigma$  1 = С ј СПДК ј m / =  $\Sigma$  1 (3) где КОј – коэффициент опасности ј-го вещества, учитывающий его ПДК СПДК. Задача №1. Рассчитать суммарные показатели загрязненности почв (Zc , индекс загрязненности почв /ИЗП/ и гигиенический индекс) для разных районов и техноземов, провести сравнительную оценку показателей и степени (уровней) загрязнения объектов. Результаты определения средних концентраций различных загрязняющих веществ и их фоновые концентрации, ПДК приведены в таблице (выданной преподавателем).

**Лабораторная работа №3. Биоиндикация и микробиологический мониторинг наземных экосистем (визуализация)**

*Цель занятия.* Ознакомиться с принципами микробиологического мониторинга, изучить методику биоиндикации неблагоприятных свойств почвы с помощью растений и микроорганизмов-индикаторов.

*План работы:* 1. Освоить методику определения токсичных свойств почвы по азотобактеру. 2. Определить интенсивность антропогенной нагрузки на почву методом двухслойного почвенного агара (ДПА) по З.И. Никитиной. 3. Изучить методику определения фитотоксичных свойств почвы с помощью растений-индикаторов. Оборудование и материалы: 1. Методические указания к практическим занятиям. 2. Пинцеты. 3. Фарфоровые чашки 3. Шпатели металлические. 4. Весы аптечные. 5. Стаканчики с водой. 6. Семена тест-растений (редис, пшеница, горох). 7. Диски фильтровальной бумаги и чашки Петри. **8.** Термостат. 9. Пита- тельные среды в колбах: МПА, ГА (голодный агар), МПА, разведенный в 10 раз, среда Эшби. 10. Стерильные диски целлофана по диаметру чашек Петри. 11. Пипетки на 25 и 10 см3 . 12. Карандаши по стеклу. 13. Шпатели Дригальского. 14. Спиртовки и спички к ним. 15. Водяная баня. 16. Пробирки с чистой культурой азотобактера. 17. Образцы почв (с добавками токсикантов и без них). 18. Таблицы и схемы к теме занятия.

*Методические указания* Применение химических и физико-химических методов в контроле объектов окружающей среды нередко теряет экологический смысл, поскольку они не дают информацию о воздействии тех или иных веществ на живые организмы и не отвечают на вопрос о пригодности среды для их обитания. Существенно упрощает задачу контроля физиологически активных веществ применение биологических методов, основанных на биотестировании и дающих интегральную оценку состояния объектов природной среды. Биотестирование природной среды по микробиологическим показателям нахо- дит все более широкое применение в прикладной экологии. Микроорганизмы - наиболее быстро реагирующие биоиндикаторы, что имеет значение для повышения экспрессности биотестирования. Они лучше всего подходят для экотоксикологических экспериментов благодаря биологической стандартности, способности расти на простых по химическому составу питательных средах, на их примере проще понять, какие именно биохимические реакции и механизмы нарушают токсиканты в живом организме. Сегодня микроорганиз- мы для индикации состояния окружающей среды используют в основном в двух направ- лениях. В первом случае проводят анализ изменений в природных микробных ассоциаци- ях непосредственно в полевых условиях (пассивный мониторинг). Во втором случае мик- роорганизмы применяют в качестве тесткультур для определения содержания химических веществ в объектах окружающей среды в контролируемых условиях лабораторных опы- тов (активный мониторинг). Определение токсичных свойств почвы по азотобактеру: азотобактер является микроорганизмом, предъявляющим высокие требования к качеству среды обитания. Поэтому его используют для индикации экологической обстановки в почве. Выращивают азотобактер на среде Эшби, не содержащей источников азота. Свежую среду Эшби разливают в чашки, и после уплотнения агара покрывают стерильными пластинками целлофана, вырезанными по размеру чашки Петри. Целлофан тщательно расправляют на поверхности агара металлическим шпателем. На поверхность целлофана в

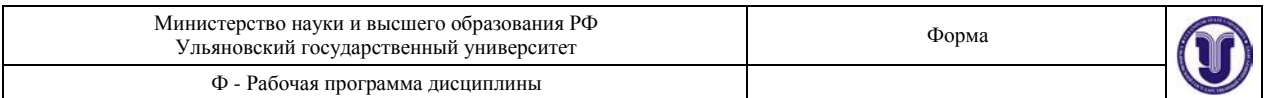

центр чашки накладывают комочек испытуемой почвы диаметром 2см, увлажненной до пастообразного состояния (можно в одну чашку поместить до 5 комочков меньшего диаметра). Снизу на стекле отмечают карандашом размеры и место почвенных комочков. Чашки выдерживают при 280 С в течение суток. Через сутки целлофан снимают с агара, а среду засевают суточной культурой азотобактера. При наличии токсических веществ в почве на газоне азотобактера образуются стерильные зоны там, где размещались почвенные комочки. В целях индикации могут использоваться и другие специально подобранные микроорганизмы, при этом среду Эшби заменяют на соответствующую питательную среду. Учет проводят после проявления роста тест-микроорганизма. Метод ДПА для определения антропогенных нагрузок на почву: этот метод разработан для экспресс-контроля за состоянием экосистем по комплексу микроорганизмов. В основу метода положен принцип инициированного микробного сообщества (ИМС). Отличие этого метода от метода ИМС заключается в том, что почва вначале заливается слоем голодного агара (агар и водопроводная вода), а когда он застынет, его заливают сверху тонким слоем разбавленной питательной среды (МПА), содержащей органический азот. В результате структуру инициированного микробного сообщества регистрируют путем подсчета проросших колоний бактерий и грибов на таких двухслойных агаровых пластинках. Метод пригоден для обнаружения значительных изменений в экосистеме (высокие дозы техногенных веществ и другие аномалии). Изменение состава микробного сообщества можно наблюдать уже на третьи сутки после постановки наблюдений. Структура микробного сообщества в ненарушенной почве преимущественно представлена бактериями. По мере увеличения концентрации загрязнителя численность бактериальных популяций уменьшается, а грибных увеличивается. Вначале доминируют грибы рода Mucor, а когда техногенная нагрузка еще возрастает, начинают преобладать грибы родов Trichoderma, Penicillium, Fusarium.

### **Лабораторная работа №4. Определение качества атмосферного воздуха с помощью лишайников (визуализация)**

*Цель работы:* определить виды лишайников на исследуемой территории, измерить площади проективных покрытий лишайников, рассчитать индекс полеотолерантности и оценить степень загрязенности атмосферного воздуха.

*Оборудование и материалы*: портняжный метр; компас; определитель лишайников; бумага; ручка.

Для этого проводят измерения проективного покрытия лишайников на постоянных или переменных пробных площадях и получают среднее значение «проективного покрытия» (то есть площадь, которую занимает лишайник на стволе дерева) для исследуемой территории. Затем через определенный промежуток времени проводят повторные измерения. По изменению, как общего проективного покрытия, так и отдельных видов можно, используя шкалы чувствительности лишайников, судить об увеличении или уменьшении загрязнения окружающей среды.

Все измерения численности лишайников производят на постоянных высотах -  $100$ или 150 см от комля дерева (везде одинаково), либо на четырех высотах: 60, 90, 120, 150 см.

Одной из наиболее удачных методик измерения относительной численности лишайников является методика линейных пересечений. Данная методика заключается в наложении гибкой ленты с миллиметровыми делениями на поверхность ствола с фиксированием всех пересечений её со слоевищами лишайников. В качестве такой ленты удобно использовать обычный портняжный метр.

*Порядок выполнения работы*:

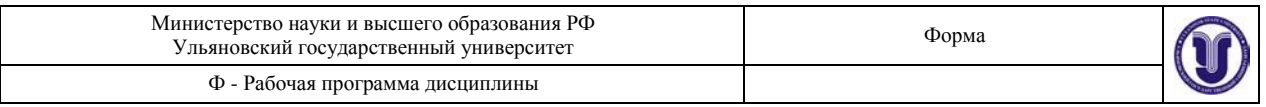

1. Выберите на пробной площадке модельные деревья (5 –10), имеющие характерное покрытие лишайниками.

2. На первом из модельных деревьев наметьте точку на северной стороне ствола. Наложите на ствол мерную ленту таким образом, чтобы ноль шкалы ленты совпадал с выбранной точкой, а возрастание чисел на шкале соответствовало бы движению по часовой стрелке. После полного оборота вокруг ствола зафиксируйте ленту в нулевой точке. Измерьте длину окружности ствола (l), результат запишите в таблицу 1.

3. Определите виды лишайников на модельном дереве, используя определитель лишайников.

4. Выполните лихенометрическую съемку. Для этого внимательно рассмотрите ствол модельного дерева по окружности ленты, фиксируя начало и конец каждого пересечения ленты с талломами лишайников. Измерения проводите с точностью до 1 мм. Полученные данные запишите в таблицу 1.

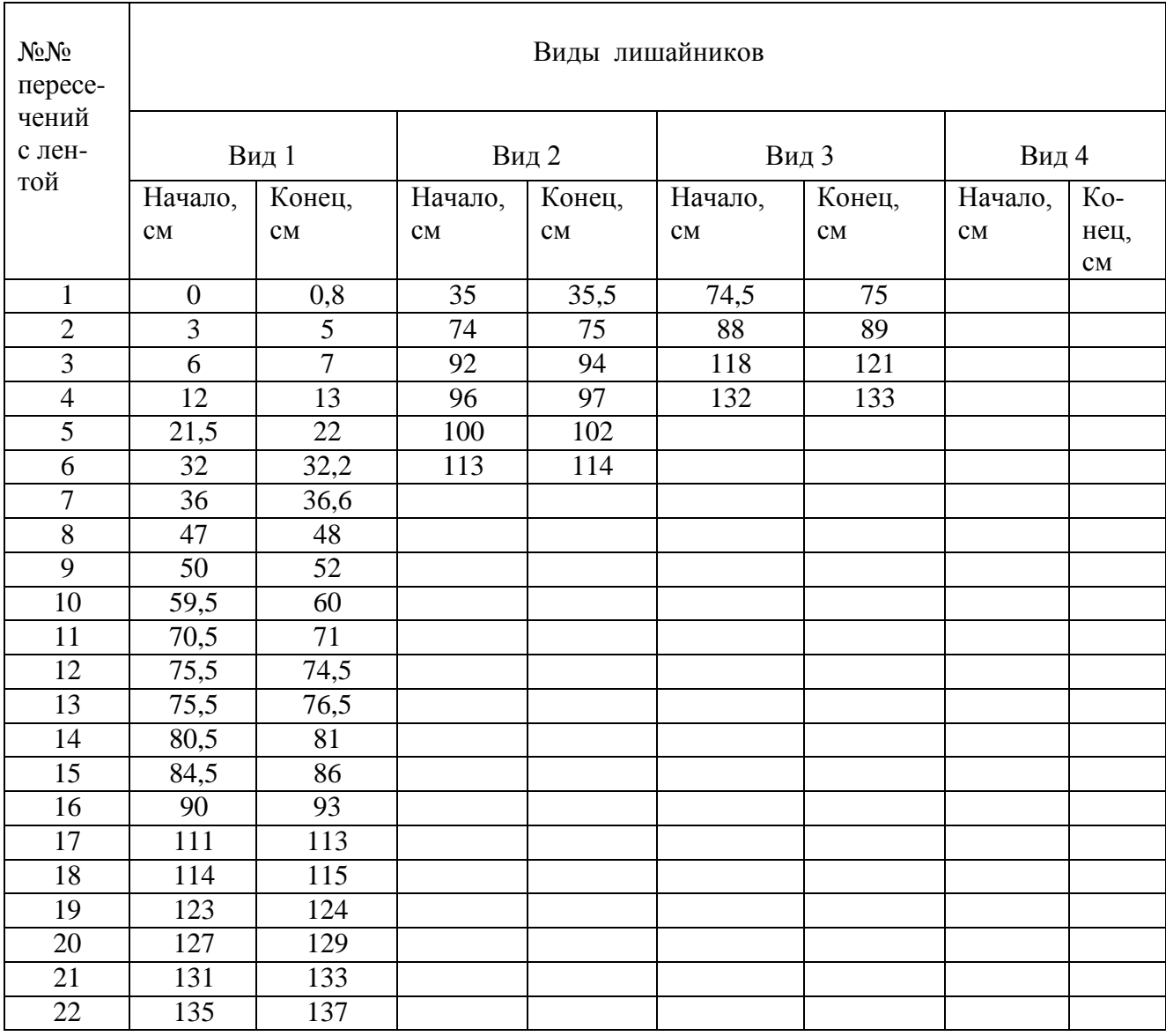

Табл.1 Образец оформления результатов лихенометрической съёмки. Площадка №1. Дерево 1, окружность ствола 140 см.

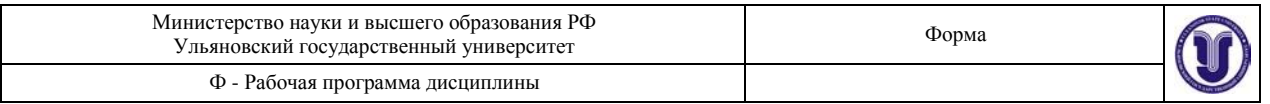

Виды лишайников:

Вид 1 - гипогимния вздутая

Вид 2 - эверния мезоморфная

Вид 3 - уснея жесткая

Вид 4 – цетрария сосновая (данный вид не зарегистрирован на дереве 1, но отмечен на других деревьях площадки №1).

5. Рассчитайте проективное покрытие (c) для каждого вида лишайников на каждом модельном дереве. Для этого сложите длины всех пересечений для каждого вида лишайников. Например, для уснеи жесткой (вид 3) проективное покрытие на дереве 1 согласно данным таблицы 1 будет равно:

$$
c = 0.5 + 1 + 3 + 1 = 5.5 \text{ cm}
$$

6. Рассчитайте суммарное проективное покрытие каждого вида на всех модельных деревьях данной пробной площадки. Например, для первой площадки (допустим, на этой площадке было обследовано 7 деревьев):

> проективное покрытие гипогимнии вздутой  $c1 = 129.5$  см; проективное покрытие эвернии мезоморфной c2 = 14 см; проективное покрытие уснеи жесткой  $c3 = 16,5$  см; проективное покрытие цетрарии сосновой c4 = 4 см.

7. Рассчитайте сумму окружностей (L):всех модельных деревьев данной площадки:  $L = 11 + 12 + 13 + 14 +$  и т.д. Например, для пробной площадки №1:

 $L = 140 + 101 + 120 + 83 + 110 + 110 + 106 = 770$  cm

8. Вычислите относительное проективное покрытие (С) каждого вида в процентах по формуле:

$$
C = (c / L) \cdot 100\%,
$$

где c - проективное покрытие данного вида на всех модельных деревьях (см),  $L - c$ умма длин окружностей всех модельных деревьев (см).

Например, для площадки № 1 получено:

проективное покрытие гипогимнии вздутой:  $C1 = (129.5 / 770) \cdot 100 = 16.8 \%$ проективное покрытие эвернии мезоморфной:  $C2 = (14 / 770) \cdot 100 = 1.8 \%$ проективное покрытие уснеи жесткой:  $C3 = (16, 5 / 770) \cdot 100 = 2,1\%$ проективное покрытие цетрарии сосновой:  $C4 = (4 / 770) \cdot 100 = 0.51 \%$ 

9. Определите величину проективного покрытия в баллах по таблице 2.

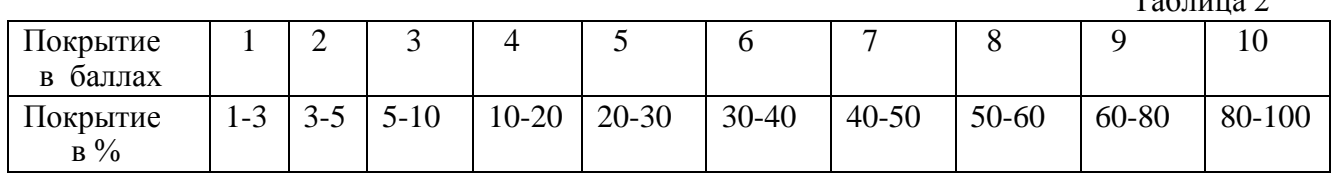

Например, для площадки №1 проективные покрытия каждого вида в баллах будут равны:  $C1 = 4$  балла;  $C2 = 1$  балл;  $C3 = 1$  балл;  $C4 = 0$  баллов

10. Определите класс полеотолерантности (A) каждого лишайника по таблице 3.

 $T_{\alpha}$ б $=$ 

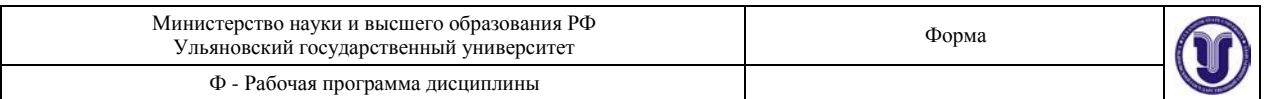

Таблица 3. Классы полеотолерантности и типы местообитаний эпифитных лишайников Эстонии (по Трассу, 1985 ).

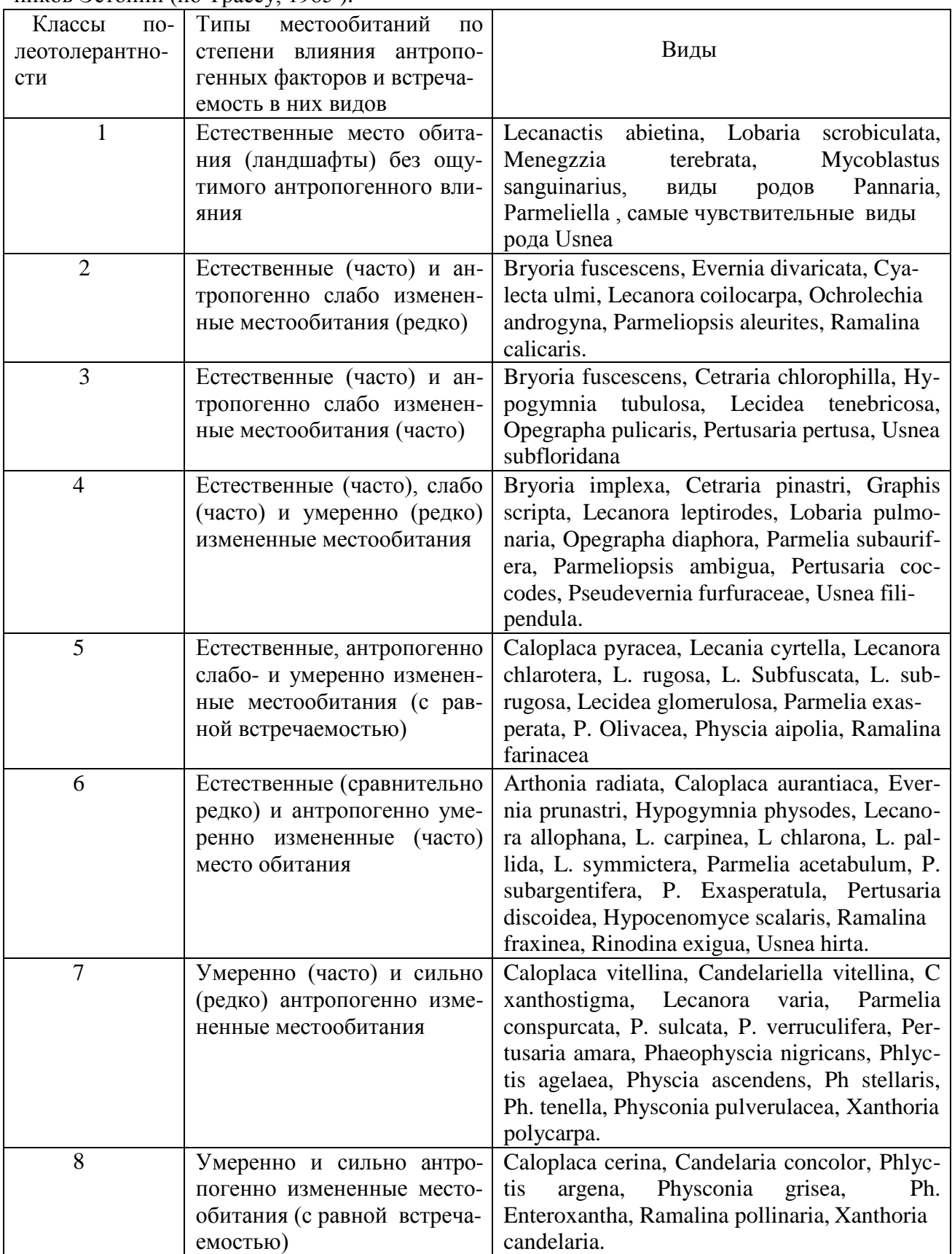

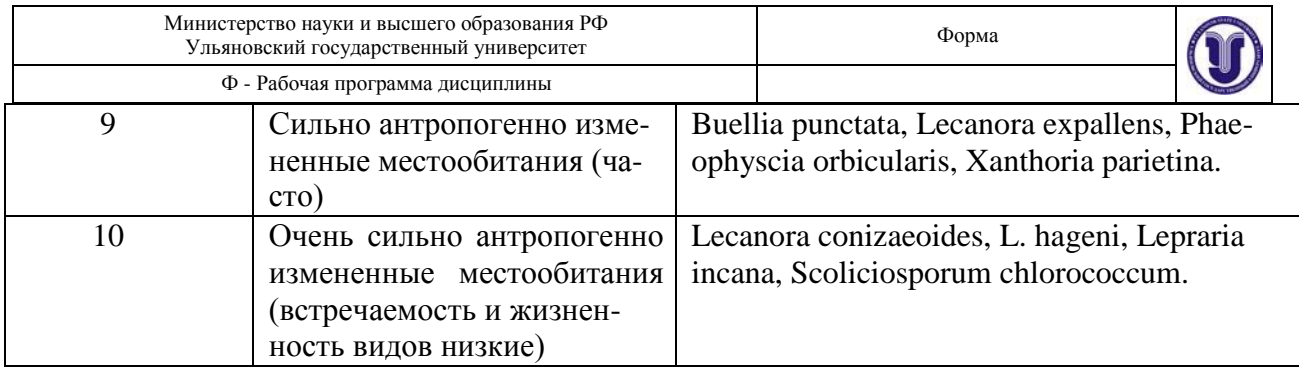

11. Рассчитайте индекс полеотолерантности (IP) по формуле:

$$
IP = \Sigma [ (Ai \cdot Ci) / Cn ]
$$

где n – количество видов на описанной пробной площадке;

Аi – класс полеотолерантности каждого вида;

Ci – проективное покрытие каждого отдельного вида в баллах;

Cn – сумма значений покрытия всех видов в баллах, что для пробной площадки №1 составляет 4+1+1+0 = 6 баллов.

Например, для площадки №1 индекс полеотолерантности будет равен:

 $IP = (6 \cdot 4) / 6 + (6 \cdot 1) / 6 + (6 \cdot 1) / 6 + (6 \cdot 0) / 6 = 6$ 

12. Определите значение годовой концентрации атмосферного загрязнителя (SO2) и «зону благополучия» по величине найденного индекса полеотолерантности и данным таблицы 4.

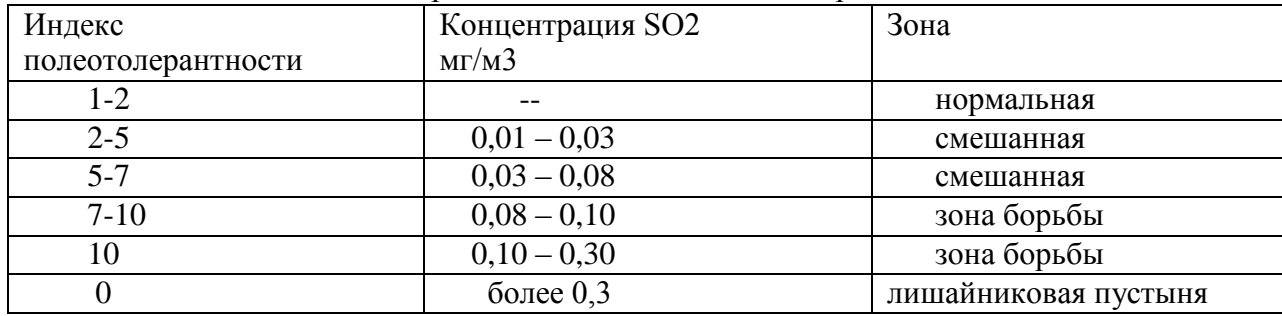

Таблица 4. Индексы полеотолерантности и годовые концентрации SO2

### **Лабораторная работа №5. Определение загрязнения атмосферного воздуха по**

### **физико-химическим характеристикам снега (визуализация)**

*Цель работы*. Определить степень загрязнения снежного покрова на разных участках территории города. Сделать сравнительный анализ полученных результатов и определить наиболее благоприятную экологическую зону города.

*Оборудование и реактивы*: фотоэлектроколориметр; рН-метр; аналитические весы; плоскодонные колбы; химические воронки; химический стакан вместимостью 50 или 100 мл; набор пробирок; складчатые фильтры; полиэтиленовые бутыли из под питьевой воды емкостью 1,5–2 л; складчатые фильтры; часовое стекло; универсальная индикаторная бумага; растворы индикаторов; буферные растворы для калибровки стеклянного электрода; аммиак; азотная кислота; соляная кислота; уксусная кислота; азотнокислое серебро, иодид калия, 10%-й раствор; 5%-й раствор BaCl2; щавелевокислый аммоний; 10%-й раствор роданистого аммония NH4CNS или КCNS; 5%-й раствор пероксида водорода, раствор дифениламина в серной кислоте.

Снежный покров является эффективным накопителем аэрозольных загрязняющих веществ, выпадающих из атмосферного воздуха. При снеготаянии эти вещества поступают в природные среды, главным образом в воду, загрязняя их. При образовании и выпадении снега в результате процессов сухого и влажного вымывания концентрация загрязняющих веществ в нем оказывается обычно на 2–3 порядка величины выше, чем в ат- мос-

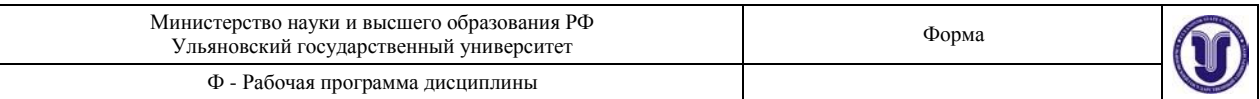

ферном воздухе. Поэтому измерения содержания этих веществ могут производиться достаточно простыми методами и с высокой степенью надежности. Оценка загрязнения окружающей среды по степени загрязнения снежного покрова является широко используемым во всем мире приемом проведения мониторинга окружающей среды. Подобные исследования позволяют получать четкую картину экологической обстановки на значительных территориях в течение ряда лет. Такие исследования могут включать оценку степени запыленности воздуха, загрязнения тяжелыми металлами, нитратами, сульфатами, хлоридами, органическими веществами и представляют собой основу для осуществления рекреационных мер по восстановлению экологического благополучия природы, общества, человека. Подготовка к работе. Перед началом исследования составляют схему обследуемой территории с указанием выбранных мест отбора снега, основных зданий и сооружений и их назначения. Ориентируясь по схеме, отбирают образцы снега в выбранных местах. Отбор проб. Отбор проб снега для анализа проводится с участков нетронутого снежного покрова на всю его мощность, не доходя 5 см до почвы во избежание загрязнения пробы грунтом. Снег берется почти на всю глубину залегания. Это делается для того, чтобы суммировать все загрязнения, накопившиеся за сезон в снегу. Снег анализируется в зонах влияния стационарных источников загрязнений и основных магистралей города, а также в фоновых участках. Процедура отбора снега для анализов имеет свои особенности. Чтобы данные были достоверными, в одном месте отбирают три пробы. Это делается следующим образом: • Выбирается площадка для отбора проб, на которой можно построить треугольник со сторонами не менее 10 м (10–30 м). • В вершинах этого треугольника размечаются квадраты со сторонами 1 м. Получается 3 таких квадрата. Снег собирается методом «конверта» (рис. 15) в этих квадратах, т. е. пробы берут по углам квадрата (4 шт.) и в центре квадрата. Всего отбирают 5 проб с каждого квадрата, которые объединяют и используют для одного определения. Три квадрата в вершинах треугольника дают проб, по 5 для каждого измерения. Снег отбирается либо цилиндром, либо лопатой или совком. Все 15 проб складываются в чистый полиэтиленовый пакет. Следует иметь в виду, что объем собранного снега должен быть большим, учитывая, что когда снег растает, его объем уменьшится примерно в 10 раз. Поэтому, чтобы получить, например, 1 литр талой воды надо со- брать около 10 литров снега (примерно ведро). В качестве емкостей для отбора снега можно пользоваться полиэтиленовыми бутылями на 1,5–2 л из-под питьевой воды, для чего у них отрезают ножницами верхнюю суживающуюся часть (снег в емкости дол-

жен быть плотно утрамбован). Каждая емкость должна быть пронумерована в соответствии с номерами мест отбора проб снега, номер закреплен на емкости скотчем. Пробы снега для анализа рекомендуют оттаивать при комнатной температуре в химических стаканах вместимостью 250–500 мл. В зависимости от определяемого компонента и метода определения полученную талую воду используют без фильтрования (ионометрические методы) либо после фильтрования (оптические методы). При определении очень малых концентраций загрязняющих веществ можно проводить их концентрирование методами экстрагирования, соосаждения, выпаривания и т. д.

#### *Определение запыленности территории*

Форма А Страница 13 из 23 *Ход работы.* После того как снег рас- таял, его фильтруют через предварительно взвешенный складчатый фильтр, перенося осадок количественно на фильтр. Измеряют объем талого снега каждой пробы. Бумажные фильтры помещают в сушильный шкаф, нагретый до температуры 60–80 °С, или оставляют при комнатной температуре до следующего занятия. После высушивания фильтры взвешивают и определяют массу осадка. Поскольку объем талого снега во всех образцах разный, то, для того чтобы можно было провести сравнительную оценку запыленности территории, каждую величину пересчитывают на 1 л (кг) талого снега: Количество пыли на кг талого снега (X) =  $mm$ (осадка)∙1000 VV(талого снега) =  $(\alpha \alpha - \alpha \alpha) \cdot 1000$  VV, где X – масса сухого остатка в исследуемом объеме воды (мг/л или мг/кг); а – масса фильтра с сухим остатком, мг; а1 – масса фильтра, мг; V –

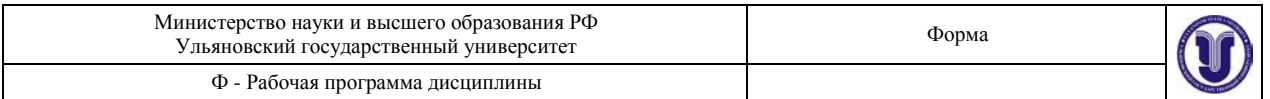

объем воды, взятый для определения, мл. Данные исследований занесите в таблицу.

# **8. ТЕМАТИКА КУРСОВЫХ, КОНТРОЛЬНЫХ РАБОТ, РЕФЕРАТОВ**

Данный вид работы не предусмотрен УП

# **9. ПЕРЕЧЕНЬ ВОПРОСОВ К ЭКЗАМЕНУ**

- 1. В каком году состоялась Стокгольмская конференция, что отражено в ее программе?
- 2. Назовите классическое определение экологического мониторинга.
- 3. В чем отличие экологического мониторинга от экологического контроля?
- 4. Назовите задачи экологического контроля.
- 5. Каковы основные направления деятельности мониторинга?
- 6. Каковы цели и задачи экологического мониторинга?
- 7. Охарактеризуйте (кратко): а) базовый (фоновый) мониторинг; б) глобальный мониторинг; в) региональный мониторинг; г) локальный мониторинг; д) импактный мониторинг.
- 8. Приведите классификацию экологического мониторинга по методам ведения и объектам наблюдения.
- 9. Какова структура системы мониторинга изменений природной среды (блок-схема)?
- 10. Какие связи в системе мониторинга являются прямыми, какие обратными?
- 11. Место мониторинга в системе управления состоянием природы
- 12. Охарактеризуйте систему методов наблюдения и наземного обеспечения государственного экологического мониторинга.
- 13. Когда организована и на чем базируется Общегосударственная служба наблюдений и контроля состояния окружающей среды в РФ?
- 14. Какие федеральные министерства и ведомства осуществляют контроль за состоянием окружающей среды и источниками воздействия?
- 15. В чем заключаются недостатки функционирования ОГСНК (ЕГСЭМ) в РФ?
- 16. Как организована сеть пунктов режимных наблюдений в РФ.
- 17. Каковы результаты мониторинга состояния природной среды на территории РФ по данным многолетнего наблюдения (общие тенденции изменений)?
- 18. Какова роль дистанционных методов в экологическом мониторинге? Какие задачи они решают?
- 19. Какие панъевропейские программы экологического мониторинга поддерживаются Россией?
- 20. Определение приоритетов при организации систем мониторинга.
- 21. Приведите классификацию биоиндикаторов.
- 22. Какие организмы (позвоночные, беспозвоночные, растения) являются биоиндикаторами состояния водной среды?
- 23. Какие методы биологического тестирования применяют для оценки уровня токсического загрязнения природных вод?
- 24. Какие составляющие включает в себя экологический мониторинг океана.
- 25. Какие биологические объекты оптимальны при проведении экологического мониторинга океана?
- 26. В каких направлениях развивается антропогенная экология океан?
- 27. Дайте определение ассимиляционной емкости океана?
- 28. Перечислите ведущие механизмы устойчивости морских экосистем к загрязнению.
- 29. Каковы результаты мониторинга прибрежных экосистем Японского моря?

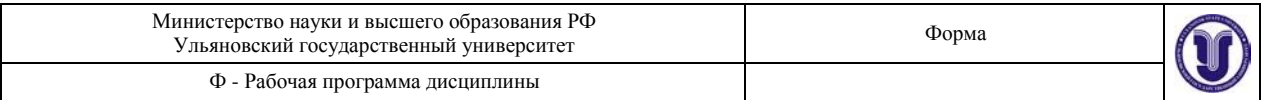

30. Охарактеризуйте абиотический и биотический мониторинг на суше.

- 31. Какие разделы включает программа фонового экологического мониторинга?
- Охарактеризуйте тропосферу как составную часть биосферы.
- 33. Как организован мониторинг атмосферы?
- 34. Каковы источники загрязнения атмосферного воздуха?
- 35. Приведите критерии санитарно-гигиенической оценки состояния воздуха.
- Как организованы посты наблюдений за загрязнением атмосферного воздуха?
- 37. Как организована автоматизированная система наблюдений и контроля окружающей среды?
- 38. Как производится отбор проб атмосферного воздуха для анализа?
- 39. Как производится сбор и обработка данных о загрязнении атмосферного воздуха?
- 40. Как осуществляется моделирование процессов рассеяния вредных веществ в атмосферном воздухе
- 41. Как осуществляется прогноз загрязнения атмосферы?
- 42. Перечислите основные механизмы ассимиляции вредных веществ в наземных экосистемах в различных ландшафтных зонах России?
- 43. В результате каких процессов происходят разрушение или трансформация загрязняющих веществ в воздухе, в воде и в почве?
- 44. Перечислите основные показатели устойчивости экосистем к химическому загрязнению.
- 45. Каковы главные типы нарушения и загрязнения экосистем горнодобывающими предприятиями?
- 46. Что входит в агроэкологическую оценку земель сельскохозяйственного назначения?
- 47. Каковы основные последствия теплового загрязнения водного объекта?
- 48. В чем состоят основные проблемы водной мелиорации?
- 49. В чем заключаются основные проблемы организации мониторинга водных объектов, в том числе и трансграничных водных объектов?
- 50. Какие основные функции выполняют леса I группы?
- 51. Перечислите источники радиационного загрязнения природной среды.
- 52. Как представлена система радиационного мониторинга?
- 53. В чем заключается экологическое моделирование и прогнозирование?
- 54. Как осуществляется общественный экологический мониторинг?

### **10. САМОСТОЯТЕЛЬНАЯ РАБОТА ОБУЧАЮЩИХСЯ**

 Содержание, требования, условия и порядок организации самостоятельной работы обучающихся с учетом формы обучения определяются в соответствии с «Положением об организации самостоятельной работы обучающихся», утвержденным Ученым советом УлГУ (протокол №8/268 от 26.03.2019 г.).

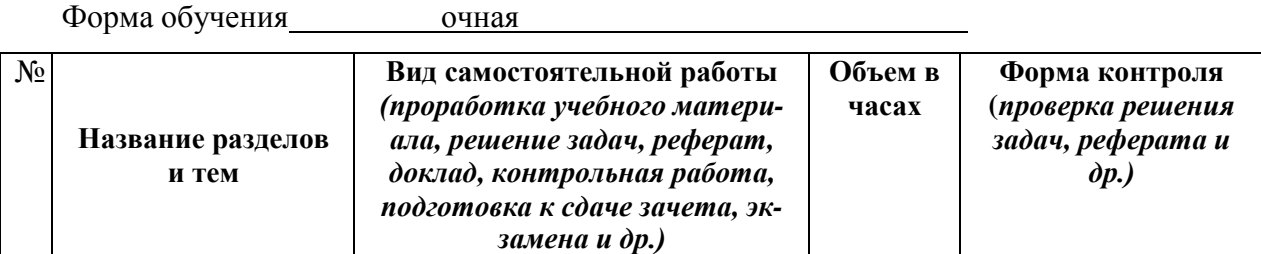

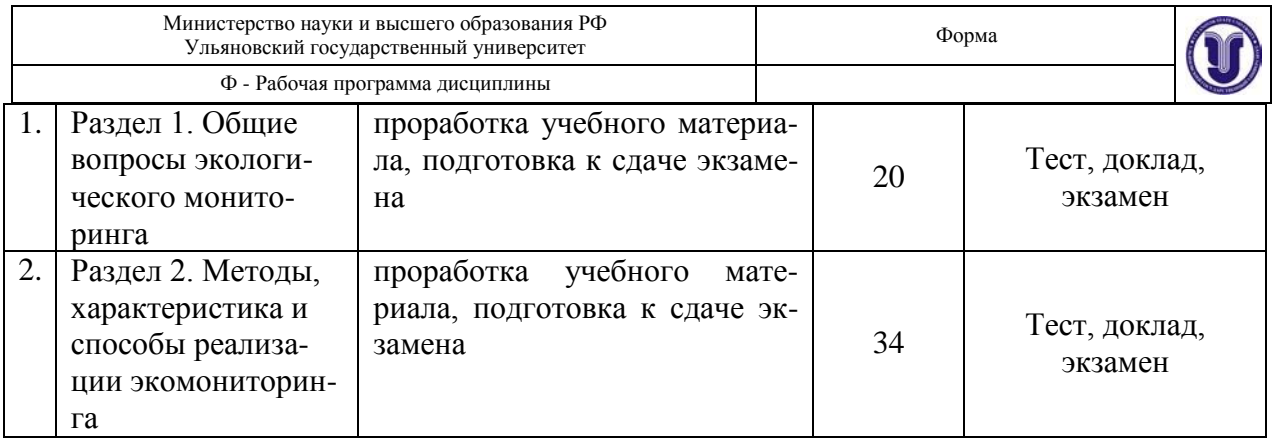

## **11.УЧЕБНО-МЕТОДИЧЕСКОЕ И ИНФОРМАЦИОННОЕ ОБЕСПЕЧЕНИЕ ДИСЦИПЛИНЫ**

### **а) Список рекомендуемой литературы**

### **основная литература:**

1. Хаустов, *А. П.* Экологический мониторинг : учебник для вузов / А. П. Хаустов, М. М. Редина. — 2-е изд., испр. и доп. — Москва : Издательство Юрайт, 2022. — 543 с. — (Высшее образование). — ISBN 978-5-534-10447-9. — Текст : электронный // Образовательная платформа Юрайт [сайт]. — URL: <https://urait.ru/bcode/489133>

2. Каракеян, *В. И.* Экологический мониторинг : учебник для вузов / Е. А. Севрюкова ; под общей редакцией В. И. Каракеяна. — Москва : Издательство Юрайт, 2022. — 397 с. — (Высшее образование). — ISBN 978-5-534-02491-3. — Текст : электронный // Образовательная платформа Юрайт [сайт]. — URL: <https://urait.ru/bcode/490089>

### **дополнительная литература:**

1. 1.Латышенко К.П. Экологический мониторинг. Часть 1 [Электронный ресурс] : практикум / К.П. Латышенко. — 2-е изд. — Электрон. текстовые данные. — Саратов: Вузовское образование, 2019. — 129 c. — 978-5-4487-0454-3. — Режим доступа: <http://www.iprbookshop.ru/79695.html>

2. Латышенко К.П. Экологический мониторинг. Часть 2 [Электронный ресурс] : практикум / К.П. Латышенко. — 2-е изд. — Электрон. текстовые данные. — Саратов: Вузовское образование, 2019. — 100 c. — 978-5-4487-0455-0. — Режим доступа:

<http://www.iprbookshop.ru/79696.html>

3. Мотузова, Г. В. Экологический мониторинг почв : учебник / Г. В. Мотузова, О. С. Безуглова. — Москва : Академический Проект, 2020. — 240 c. — ISBN 978-5-8291-3002-3. — Текст : электронный // Цифровой образовательный ресурс IPR SMART : [сайт]. — URL: <https://www.iprbookshop.ru/101677.html>

### **учебно-методическая:**

 $C$  $\Omega$  $\Gamma$  $\Gamma$  $\Omega$  $\Omega$  $\Omega$  $\Omega$  $\Omega$  $\Omega$ 

1. Антонова Ж. А. Экологический мониторинг **:** учебно-методическое пособие для лабораторных работ и самостоятельной работы студентов экологического факультета направления подготовки бакалавриата 05.03.06 - Экология и природопользование / Ж. А. Антонова; УлГУ, ИМЭиФК. - Ульяновск : УлГУ, 2019. - Неопубликованный ресурс. - Текст : электронный. <http://lib.ulsu.ru/MegaPro/Download/MObject/1584>

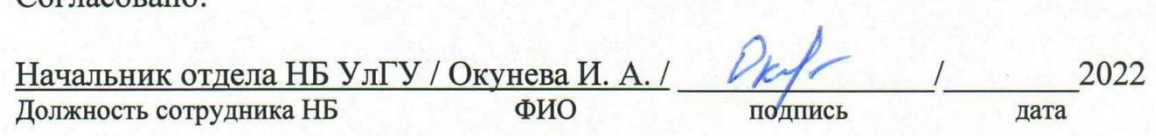

Форма А Страница 16 из 23

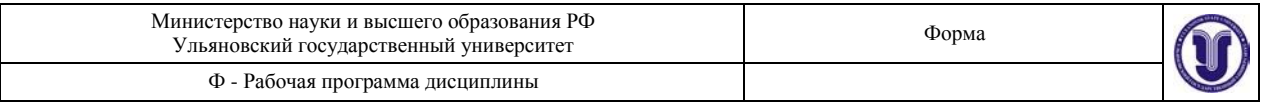

# **б) Программное обеспечение:**

- 1. ОС MicrosoftWindows
- 2. MicrosoftOffice
- 3. «МойОфис Стандартный»

**в) профессиональные базы данных, информационно-справочные системы**

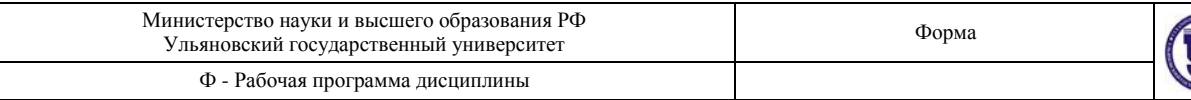

#### 1. Электронно-библиотечные системы:

1.1. Цифровой образовательный ресурс IPRsmart : электронно-библиотечная система : «Ай Пи Ар Медиа». - Саратов, [2022]. - URL:  $/ 000$ Компания сайт http://www.iprbookshop.ru. - Режим доступа: для зарегистрир. пользователей. - Текст : электронный.

1.2. Образовательная платформа ЮРАЙТ: образовательный ресурс, электронная библиотека: сайт / ООО Электронное издательство ЮРАЙТ. - Москва, [2022]. - URL: https://urait.ru. - Режим доступа: для зарегистрир. пользователей. - Текст : электронный.

1.3. Консультант врача. Электронная медицинская библиотека: база данных: сайт / Высшая школа организации и управления здравоохранением-Комплексный  $000$ медицинский консалтинг. - Москва, [2022]. - URL: https://www.rosmedlib.ru. - Режим доступа: для зарегистрир. пользователей. - Текст : электронный.

1.4. Большая медицинская библиотека: электронно-библиотечная система: сайт / ООО Букап. - Томск, [2022]. - URL: https://www.books-up.ru/ru/library/. - Режим доступа: для зарегистрир. пользователей. - Текст: электронный.

1.5. ЭБС Лань: электронно-библиотечная система: сайт / ООО ЭБС Лань. - Санктhttps://e.lanbook.com. - Режим доступа: для зарегистрир. Петербург, [2022]. - URL: пользователей. - Текст: электронный.

1.6. ЭБС Znanium.com: электронно-библиотечная система: сайт / ООО Знаниум. http://znanium.com . - Режим доступа : для зарегистрир. Москва, [2022]. - URL: пользователей. - Текст: электронный.

1.7. Clinical Collection: научно-информационная база данных EBSCO // EBSCOhost: [портал]. – URL: http://web.b.ebscohost.com/ehost/search/advanced?vid=1&sid=9f57a3e1-1191-414b-8763-e97828f9f7e1%40sessionmgr102. - Режим доступа: для авториз. пользователей. -Текст: электронный.

1.8. База данных «Русский как иностранный» : электронно-образовательный ресурс для иностранных студентов: сайт / ООО Компания «Ай Пи Ар Медиа». - Саратов, [2022]. -URL: https://ros-edu.ru. - Режим доступа: для зарегистрир. пользователей. - Текст : электронный.

2. КонсультантПлюс [Электронный ресурс]: справочная правовая система. /ООО «Консультант Плюс» - Электрон. дан. - Москва: КонсультантПлюс, [2022].

3. Базы данных периодических изданий:

3.1. База данных периодических изданий EastView: электронные журналы / ООО ИВИС. - Москва, [2022]. - URL: https://dlib.eastview.com/browse/udb/12. - Режим доступа: для авториз. пользователей. - Текст: электронный.

3.2. eLIBRARY.RU: научная электронная библиотека: сайт / ООО Научная Электронная Библиотека. - Москва, [2022]. - URL: http://elibrary.ru. - Режим доступа : для авториз. пользователей. - Текст: электронный

3.3. Электронная библиотека «Издательского дома «Гребенников» (Grebinnikon): электронная библиотека / ООО ИД Гребенников. – Москва, [2022]. – URL: https://id2.actionmedia.ru/Personal/Products. - Режим доступа : для авториз. пользователей. - Текст : электронный.

4. Федеральная государственная информационная система «Национальная электронная библиотека» : электронная библиотека : сайт / ФГБУ РГБ. – Москва, [2022]. – URL: https://нэб.рф. - Режим доступа : для пользователей научной библиотеки. - Текст : электронный.

5. SMART Imagebase: научно-информационная база данных EBSCO // EBSCOhost: https://ebsco.smartimagebase.com/?TOKEN=EBSCO-URL: [портал].

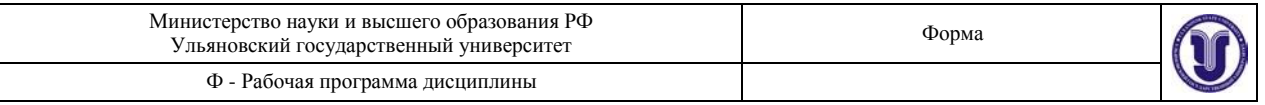

1a2ff8c55aa76d8229047223a7d6dc9c&custid=s6895741. - Режим доступа : для авториз. пользователей. - Изображение : электронные.

#### 6. Федеральные информационно-образовательные порталы:

6.1. Единое окно доступа к образовательным ресурсам : федеральный портал . - URL: http://window.edu.ru/. - Текст: электронный.

6.2. Российское образование: федеральный портал / учредитель ФГАУ «ФИЦТО». -URL: http://www.edu.ru. - Текст: электронный.

### 7. Образовательные ресурсы УлГУ:

7.1. Электронная библиотечная система УлГУ: модуль «Электронная библиотека» АБИС Mera-ПРО / ООО «Дата Экспресс». - URL: http://lib.ulsu.ru/MegaPro/Web. - Режим доступа: для пользователей научной библиотеки. - Текст: электронный.

COTRACOBAHO:<br>BOAM HOL TUTT 1 KNOUNObe PR 19.04.22

### **12.МАТЕРИАЛЬНО-ТЕХНИЧЕСКОЕ ОБЕСПЕЧЕНИЕ ДИСЦИПЛИНЫ**

Аудитории для проведения лекций, лабораторных занятий, для проведения текущего контроля и промежуточной аттестации.

Аудитории укомплектованы специализированной мебелью, учебной доской. Аудитории для проведения лекций оборудованы мультимедийным оборудованием для предоставления информации большой аудитории. Помещения для самостоятельной работы оснащены компьютерной техникой с возможностью подключения к сети «Интернет» и обеспечением доступа к электронной инфромационно-образовательной среде, электроннобиблиотечной системе.

Перечень оборудования, используемого в учебном процессе:

- ноутбук
- мультимедийный проектор
- иллюстративные материалы
- тематические презентации

### **13.СПЕЦИАЛЬНЫЕ УСЛОВИЯ ДЛЯ ОБУЧАЮЩИХСЯ С ОГРАНИЧЕН-НЫМИ ВОЗМОЖНОСТЯМИ ЗДОРОВЬЯ**

В случае необходимости, обучающимся из числа лиц с ограниченными возможностями здоровья (по заявлению обучающегося) могут предлагаться одни из следующих вариантов восприятия информации с учетом их индивидуальных психофизических особенностей:

- для лиц с нарушениями зрения: в печатной форме увеличенным шрифтом; в форме электронного документа; в форме аудиофайла (перевод учебных материалов в аудиоформат); в печатной форме на языке Брайля; индивидуальные консультации с привлечением тифлосурдопереводчика; индивидуальные задания и консультации;
- для лиц с нарушениями слуха: в печатной форме; в форме электронного документа; видеоматериалы с субтитрами; индивидуальные консультации с привлечением сурдопереводчика; индивидуальные задания и консультации;
- для лиц с нарушениями опорно-двигательного аппарата: в печатной форме; в форме электронного документа; в форме аудиофайла; индивидуальные задания и консультации.

В случае необходимости использования в учебном процессе частично/исключительно дистанционных образовательных технологий, организация работы ППС с обучающимися с

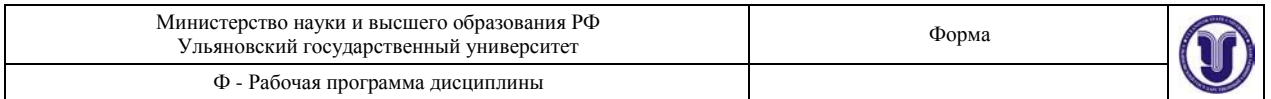

ОВЗ и инвалидами предусматривается в электронной информационно-образовательной среде с учетом их индивидуальных психофизических особенностей

Разработчик \_ доцент Антонова Ж.А.\_\_\_\_18.05.2022 г.

подпись должность ФИО дата

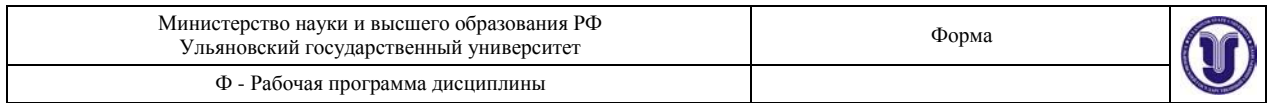

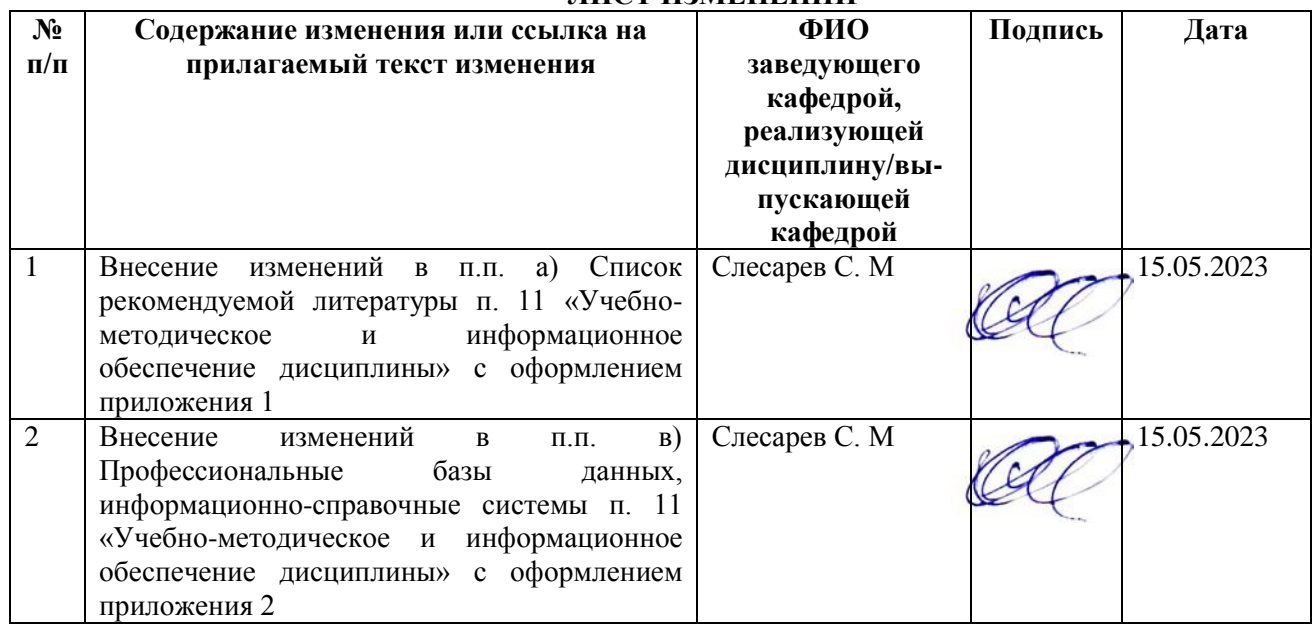

## **ЛИСТ ИЗМЕНЕНИЙ**

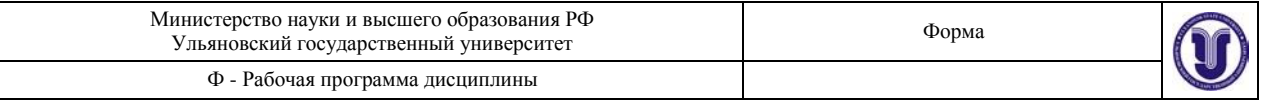

Приложение 1

# 11. УЧЕБНО-МЕТОДИЧЕСКОЕ И ИНФОРМАЦИОННОЕ ОБЕСПЕЧЕНИЕ ДИСЦИПЛИНЫ

## а) Список рекомендуемой литературы

#### основная литература:

1. Хаустов, А. П. Экологический мониторинг : учебник для вузов / А. П. Хаустов, М. М. Редина. - 2-е изд., испр. и доп. - Москва: Издательство Юрайт, 2022. - 543 с. -(Высшее образование). — ISBN 978-5-534-10447-9. — Текст : электронный // Образовательная платформа Юрайт [сайт]. — URL: https://urait.ru/bcode/489133

2. Каракеян, В. И. Экологический мониторинг : учебник для вузов / Е. А. Севрюкова ; под общей редакцией В. И. Каракелна. — Москва: Издательство Юрайт, 2022. — 397 с. — (Высшее образование). ISBN 978-5-534-02491-3. — Текст : электронный // Образовательная платформа Юрайт [сайт]. — URL: https://wait.ru/bcode/490089

### дополнительная литература:

1. Латышенко К.П. Экологический мониторинг. Часть 1 [Электронный ресурс] : практикум / К.П. Латышенко. — 2-е изд. — Электрон. текстовые данные. — Саратов: Вузовское образование, 2019. — 129 с. — 978-5-4487-0454-3. — Режим доступа:<br>http://www.inrbookshop.ru/79695.html http://www.iprbookshop.ru/79695.html

2. Латышенко К.П. Экологический мониторинг. Часть 2 [Электронный ресурс] : практикум / К.П. Латышенко. — 2-е изд. — Электрон. текстовые данные. — Саратов:<br>Вузовское образование, 2019. — 100 с. — 978-5-4487-0455-0. — Режим доступа:<br>http://www.inrbookshop.ru/79696.html http://www.iprbookshop.ru/79696.html

3. Кустышева, И. Н. Мониторинг земель: учебное пособие для вузов / И. Н. Кустышева, А. А. Широкова, А. В. Дубровский. — Москва: Издательство Юрайт, 2023. — 96 с. — (Высшее образование) — ГЕРМ 070 6 с. 2011. (Высшее образование). — ISBN 978-5-534-13277-9. — Текст : электронный // Образовательная платформа Юрайт [сайт]. — URL: https://urait.ru/bcode/519306 учебно-методическая:

1. Антонова Ж. А. Экологический мониторинг: учебно-методическое пособие для лабораторных работ и самостоятельной работы студентов экологического факультета направления подготовки бакалавриата 05.03.06 - Экология и природопользование / Ж. А. Антонова; УлГУ, ИМЭнФК. - Ульяновск : УлГУ, 2019. - Неопубликованный ресурс. -Текст: электронный. http://lib.ulsu.ru/MegaPro/Download/MObject/1584

Согласовано:

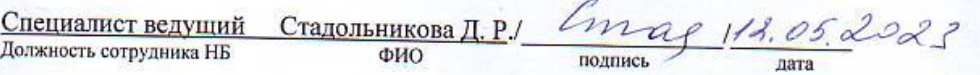

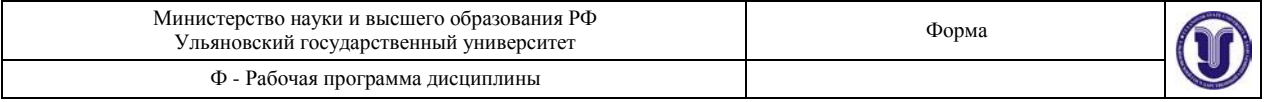

Приожение 2

### б) Программное обеспечение

- 1. OC MicrosoftWindows
- 2. MicrosoftOffice 2016
- 3. «МойОфис Стандартный»

# в) Профессиональные базы данных, информационно-справочные системы

1. Электронно-библиотечные системы:

1.1. Цифровой образовательный ресурс IPRsmart:электронно-библиотечная система:<br>200 Компания/Ай Пи Ар Модион (2000). Героеза с 1999. сайт / ООО Компания «Ай Пи Ар Медиа». - Саратов, [2023]. -URL:http://www.iprbookshop.ru. -Режим доступа: для зарегистрир. пользователей. - Текст : электронный.

1.2. Образовательная платформа ЮРАЙТ :образовательный ресурс, электронная библиотека: сайт / ООО Электронная платформа ЮРАИ : соразовательный ресурс, электронная<br>библиотека: сайт / ООО Электронное издательство«ЮРАЙТ». - Москва, [2023]. - URL: https://urait.ru. – Режим доступа: для зарегистрир. пользователей. - Текст : электронный.<br>https://urait.ru. – Режим доступа: для зарегистрир. пользователей. - Текст : электронный.

1.3. База данны доступа: для зарегистрир, пользователей. - 1екст : электронный.<br>1.3. База данных «Электронная библиотека технического ВУЗа (ЭБС «Консультант студента»):электронных мэлектронная оиолиотека технического ВУЗа (ЭБС «Консультант»):электронно-библиотечная система<br>1. сайт / ООО «Политехресурс». - Москва, 1993. - ПВГ-https://www.studentliker.com/coil/sites/www.student [2023]. - URL:https://www.studentlibrary.ru/cgi-bin/mb4x. - Режим доступа: для зарегистрир.<br>пользователей. - Текст.: электронный самографии - Режим доступа: для зарегистрир. пользователей. - Текст: электронный.

1.4. Консультант врача. Электронная медицинская библиотека : база данных : сайт /  $000$ «Высшая школа организации и управления здравоохранением-Комплексный медицинский консалтинг». - Москва, [2023]. - URL: https://www.rosmedlib.ru. - Режим доступа: для зарегистрир. пользователей. - Текст: электронный.

1.5. Большая медициноская библиотека : электронный.<br>Букап». – Томск [2023] – ИРГ: http://www.background-библиотечная система : сайт / ООО «Букап». – Томск, [2023]. – URL: https://www.books-up.ru/ru/library/ . – Режим доступа:<br>для зарегистрир, пользователей – Текст: электронный самомической – Режим доступа: для зарегистрир. пользователей. - Текст: электронный.

1.6. ЭБС Лань:электронно-библиотечная система: сайт/ ООО ЭБС «Лань». -Санкт-Петербург, [2023]. - URL:https://e.lanbook.com. - Режим доступа: для зарегистрир.<br>пользователей - Texcr.: электроничий пользователей. - Текст: электронный.

1.7. ЭБС Znanium.com/электронно-библиотечная система: сайт / ООО «Знаниум». -Москва, [2023]. - URL: http://znanium.com . – Режим доступа: для зарегистрир. пользователей.<br>- Текст : электронный - Текст: электронный.

2. КонсультантПлюс [Электронный ресурс]: справочная правовая система. /ООО «Консультант Плюс» - Электрон. дан. - Москва :КонсультантПлюс, [2023].

3.Базы данных периодических изданий:

3.1. eLIBRARY.RU: научная электронная библиотека : сайт / ООО «Научная Электронная Библиотека». – Москва, [2023]. – URL: http://elibrary.ru. – Режим доступа : для авториз. пользователей. - Текст : электронный

3.2. Электронная библиотека «Издательского дома «Гребенников» (Grebinnikon): электроннаябиблиотека / ООО ИД «Гребенников», – Москва, [2023]. – URL: https://id2.action-<br>media.ru/Personal/Products – Реусии деньшиков», – Москва, [2023]. – URL: https://id2.actionmedia.ru/Personal/Products. – Режим доступа : для авториз. пользователей. – Текст : электронный.

4. Федеральная государственная информационная система «Национальная электронная библионал создарственная информационная система «Национальная URL:https://нэб.рф. - Режим доступа: для пользователей научной библиотеки. -Текст : электронный.

5. Российское образование: федеральный портал / учредитель ФГАУ «ФИЦТО». -URL: http://www.edu.ru. - Текст : электронный.

6. Электронная библиотечная система УлГУ: модуль «Электронная библиотека» АБИС Мега-ПРО / ООО «Дата Экспресс». - URL:http://lib.ulsu.ru/MegaPro/Web. - Режим доступа :для пользователей научной библиотеки. - Текст : электронный.

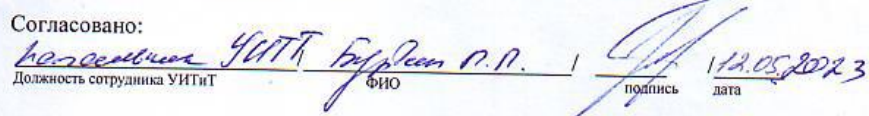